Web Application Development

# Hypertext Markup Language (HTML)

## **Outline**

- Definition
- Structure of a Web page
- Tags, Elements and Attributes
- Images
- Tables

### Definition

- HTML is Hypertext Markup Language, which defines the markup tags to control the appearance of web documents
- Web browsers use markup tags to present documents
- Nowadays, HTML is the most widely used language on the Web

#### Example

<html>

<head>

<title>Web Application Development</title>

</head>

<body>

<!- Example of markup tags in HTML -->

**>About the Course.** $<$ **/h1>** 

 $\langle p \rangle$ The course provides students with basic knowledge about Web technologies. On finishing the course, students should be able to develop simple web application. $\langle p \rangle$ 

<p>During the course, students have to complete lecture notes and assignments.</p>

</body>

</html>

Markup tags used are: <html>, <head>, <title>, <br/>>body>, <h1>, <p> Comment tag: <!- comment content -->

# Example

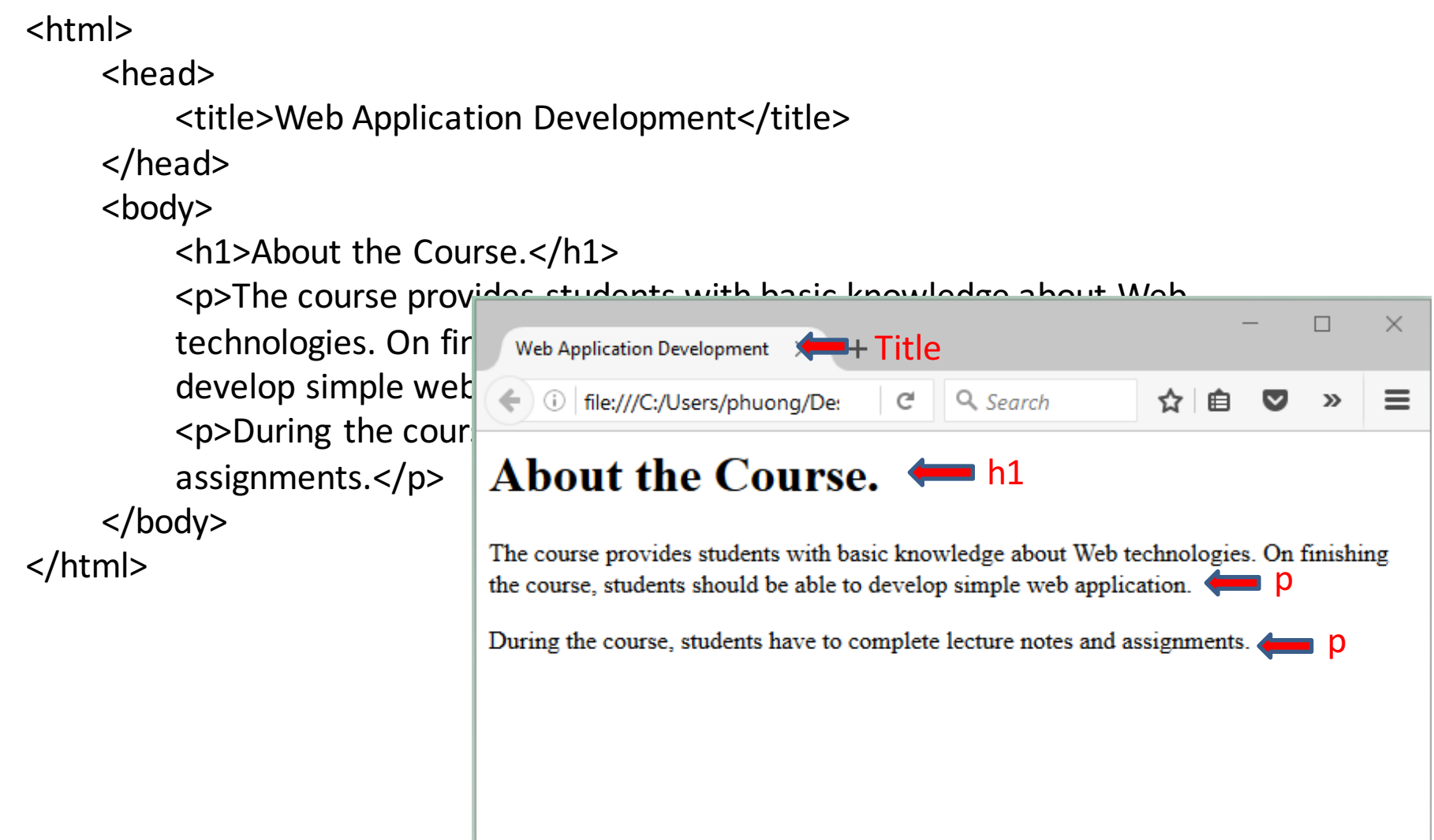

#### Structure of a Web Page

• Markup tags define structures of the documents

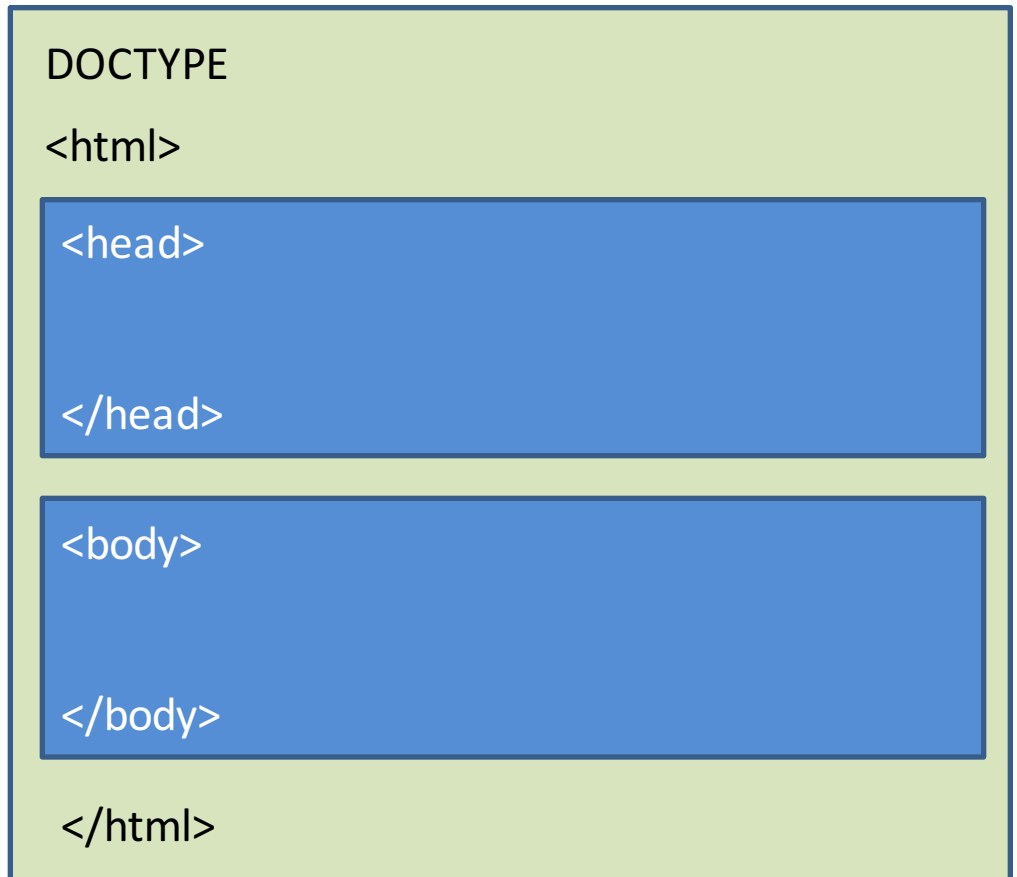

### DOCTYPE Declaration

- Specifies which version of (X)HTML is used
- Placed at the beginning of the (X)HTML documents

<!DOCTYPE HTML PUBLIC "-//W3C//DTD HTML 4.01 Transitional//EN" "http://www.w3.org/TR/html4/loose.dtd">

<!DOCTYPE html PUBLIC "-//W3C//DTD XHTML 1.0 Transitional//EN" "http://www.w3.org/TR/xhtml1/DTD/xhtml1-transitional.dtd">

### **Tags and Elements**

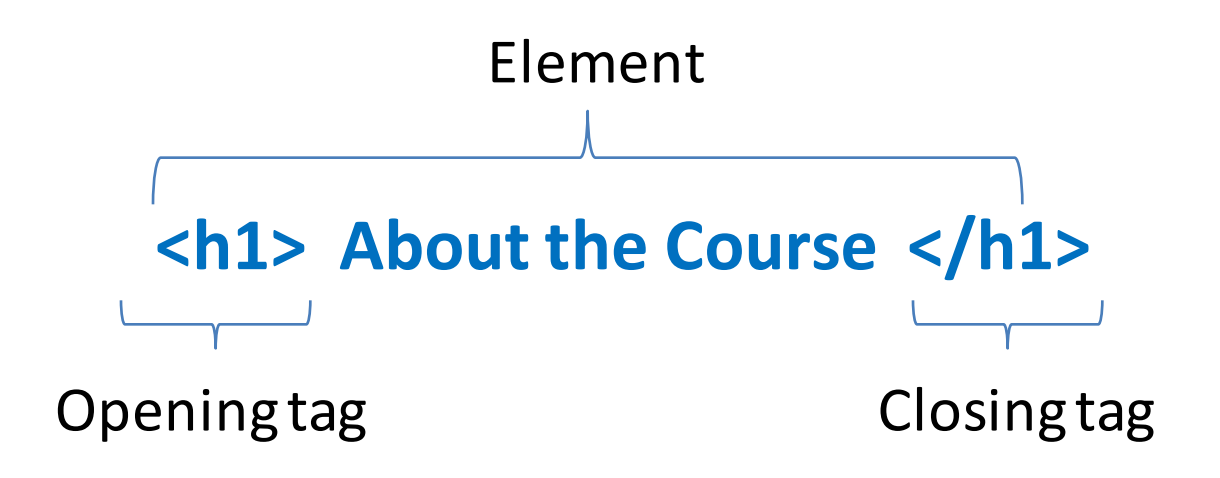

### Attributes of Elements

- <p> is the tag for defining paragraphs
- "lang" is an *attribute* of element <p> for specifying language of the paragraph

<p lang="en-us"> Content of Paragraph</p>

- An attribute has two parts: name and value
- Name and value are separated by " $=$ " sign
- Values must be held in double quotation marks
- Attribute names must be in lowercase
- An element may have several attributes

### Core Elements and Attributes

- The <html> element
	- $-$  Contain two children: <head> and <body>
- The <head> element
	- $-$  The first thing to appear after the <html> tag
	- $-$  Contains elements such as <title>, <style>, <script>, etc.
- The <body> element
	- $-$  Main content of the web page
- The <title> element
	- Display title of the Web pages at the top of the browser
	- $-$  Used as default name for bookmarking
	- $-$  Used for search engines

## Headings

- HTML offers six levels of headings, which use the elements  $\langle h1\rangle$ ,  $\langle h2\rangle$ ,  $\langle h3\rangle$ ,  $\langle h4\rangle$ ,  $\langle h5\rangle$ , and  $$
- While browsers can display headings differently, they tend to display the  $\langle h1 \rangle$ element as the largest and <h6> as the smallest

#### Paragraphs

- <p> elements are used for defining paragraphs
- $\cdot$  <br /> is for adding a line break
- $\frac{\epsilon}{\sqrt{2}}$ : The  $\frac{\epsilon}{\sqrt{2}}$  element creates a horizontal rule across the page

#### **Presentational Elements**

- *<b>*: Anything that appears in a <b> element is displayed in **bold**
- *: The content of an*  $*i*$  *element is displayed* in *italicized text*
- <u>: underline
- **<s> (or <strike>):** strikethrough

#### **Presentational Elements**

- *sup>*: The content of a <sup> element is written in superscript
- *sub>:* The content of a *sub>* element is written in subscript
- *<big>***:** The content of the <big> element is displayed one font size larger than the rest of the text surrounding it. If the font is already the largest size, it has no effect
- *<small>*

## **Lists**

- < li > tag defines a list item
- List items can be grouped in 3 types:
	- Unordered lists, which are like lists of bullet points: <ul>
	- $-$  Ordered lists, which use a sequence of numbers or letters instead of bullet points: <ol>
	- $-$  Description lists, which allow you to define and describe a term: <dl>, <dt>, <dd>

## **Lists**

- < li > tag defines a list item
- List items can be grouped in 3 types:
	- Unordered lists, which are like lists of bullet points: <ul>
	- $-$  Ordered lists, which use a sequence of numbers or letters instead of bullet points: <ol>
	- $-$  Description lists, which allow you to define and describe a term: <dl>, <dt>, <dd>

### Example of Order List

• HTML tags: <p>An ordered list:</p>  $<sub>o</sub>$ </sub> <li>Coffee</li> <li>Tea</li> <li>Milk</li>  $<$ /ol>

Result: An ordered list: 1.Coffee 2.Tea 3.Milk

#### Example of Unorder List

• HTML tags:

<p>An unordered list:</p>  $<sub>ul</sub>$ </sub>

<li>Coffee</li> <li>Tea</li> <li>Milk</li>  $\langle$ /ul $\rangle$ 

Result: An unordered list:

- Coffee
- Tea
- Milk

#### Example of Description List

• HTML tags: <dl> <dt>Coffee</dt> <dd>Black hot drink</dd> <dt>Milk</dt> <dd>White cold drink</dd>  $\langle d|$ Result: Coffee Black hot drink Milk White cold drink

### Block-level Elements

- A block-level element starts on a new line and takes up the full width available (stretches out to the left and right as far as it can)
- Examples of block-level elements:
	- <div>  **-**  $**h6**$  $< p >$ <form>

#### Inline Elements

- An inline element does not start on a new line and only takes up as much width as necessary
- Examples of inline elements:

<span>

 $<sub>as</sub>$ </sub>

<img>

# Links

- Use element <a> with attribute "href" to create links
- Value of "href" may be a *relative* address or a full url
- Attribute "**title**" can be used to create tooltip for helping users

#### Link Example

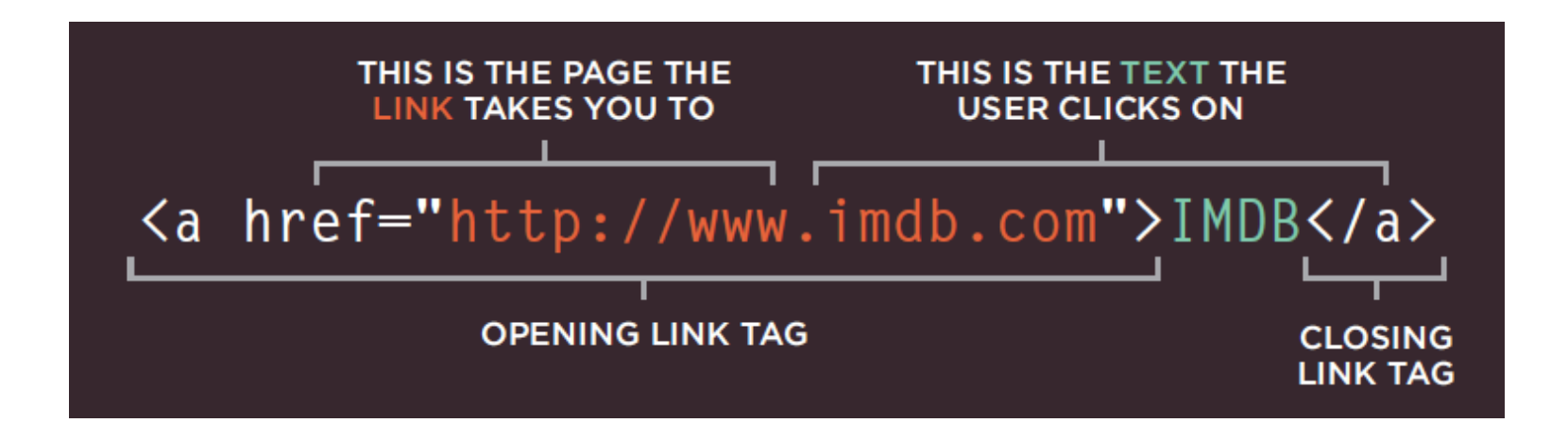

## URLs

- Uniform Resource Locator
- Each resource (Web page, site, file) has a unique URL

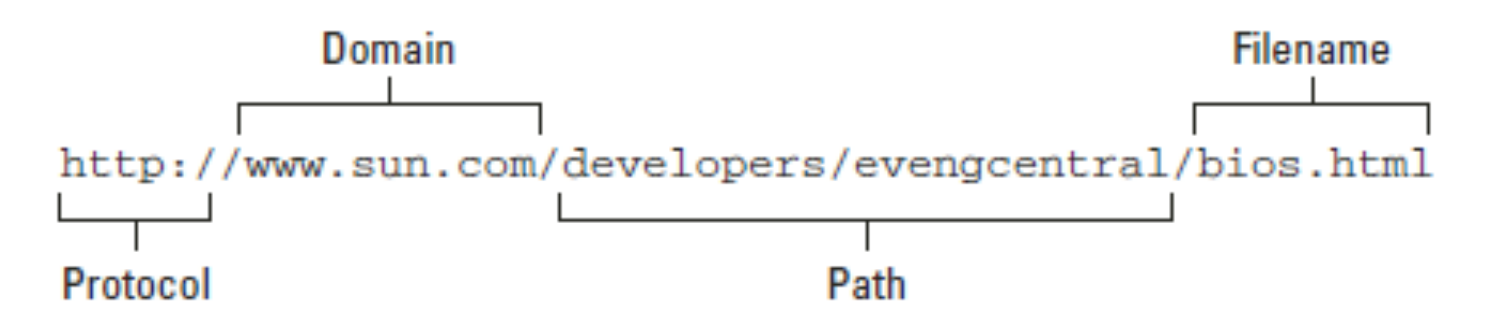

## URLs

- Protocol: http://, https://, ftp://, file://
- Domain: domain name or IP address
- Path: begins with a forward slash character, and may consist of one or more directory names
- If a filename is not given, the web server will usually do one of three things
	- $-$  Return a default file (index.htm, index.html,...)
	- $-$  Offer a list of files and directories
	- An error message

#### Absolute and Relative URLs

- Absolute URL: can be used to access the Webpage from anywhere http://www.usth.edu.vn/news/test.html
- Relative URL: indicates where the resource is in relation to the current page
	- $-$  Same directory: test.html
	- $-$  Parent directory: ../test.html
	- Sub-directory: example/test.html

#### Images

- Types of images
	- Bitmap: JPEG, PNG, GIF
	- Vector: Flash, SVG
- Add an image to a webpage

 $\langle$  <img src="logo.gif" title ="Cat" alt="Image of a cat"  $/$  >  $\langle$  <img src="logo.gif" width="150" height="150" />

#### Images as Links

#### <a href="../index.html" title="Homepage"> <img src="images/banana.jpg"/> </a>

## Tables

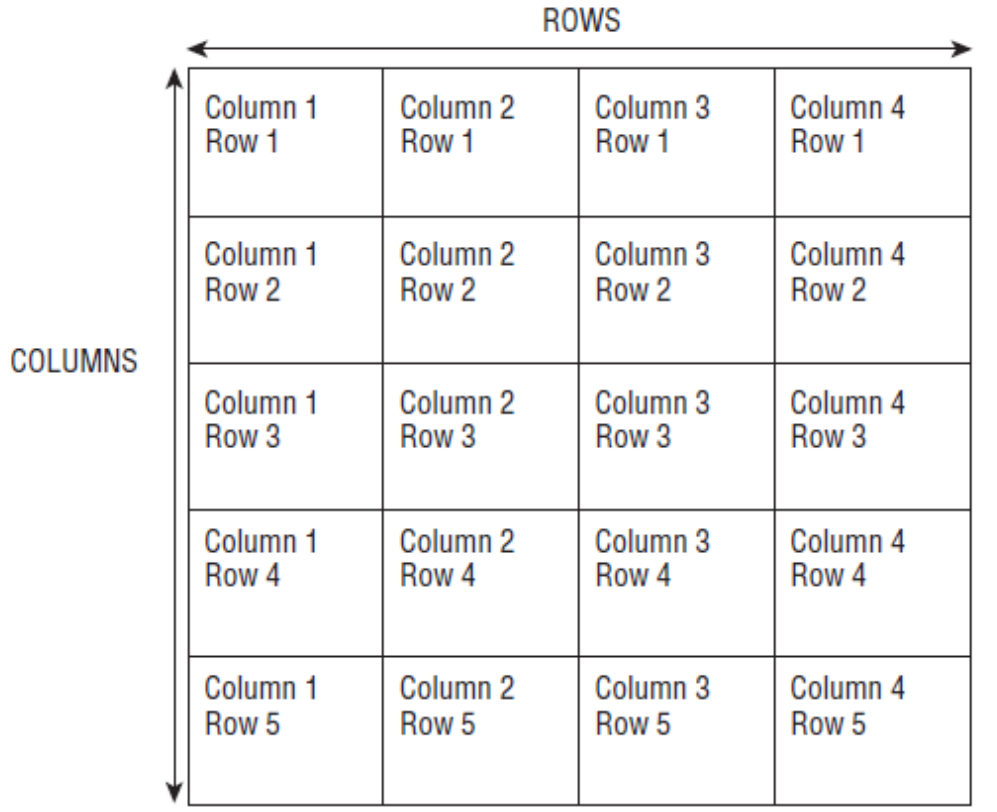

<table border="1">

<tr>

<td>Row 1, Column 1</td> <td>Row 1, Column 2</td>

 $\langle tr \rangle$ <tr>

> <td>Row 2, Column 1</td> <td>Row 2, Column 2</td>

 $\langle$ tr> </table>

#### Column & Row Spanning

```
<table>
<tr>
    <th></th>
    <th>ABC</th>
    <th>BBC</th>
    <th>CNN</th>
</tr>
<tr>
    <th>6pm	- 7pm</th>
    <td	rowspan="2">Movie</td>
    <td>Comedy</td>
    <td>News</td>
</tr>
<tr>
    <th>7pm	- 8pm</th>
    <td>Sport</td>
    <td>Current	Affairs</td>
</tr>
</table>
```
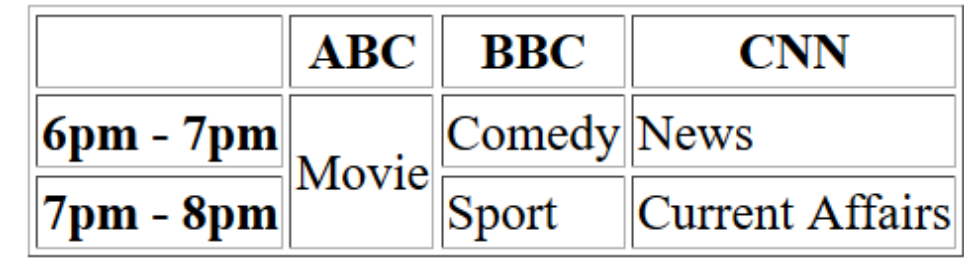

# Tools

- Editor: Any text editor can be used
	- Notepad
	- Wordpad
	- Notepad++ (recommended)
	- $-$  Microsoft Expression Web
	- Komodo
	- Dreamweaver
- Web server:
	- Apache
	- Xampp

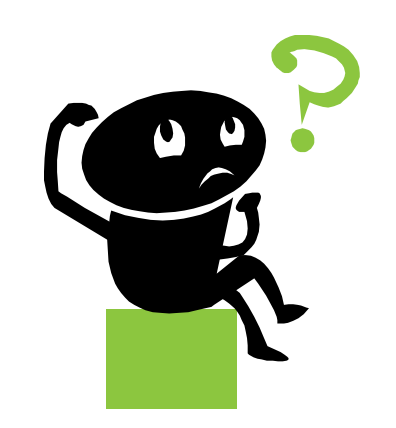